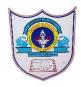

## INDIAN SCHOOL AL WADI AL KABIR

| Class: X                         | DEPARTMENT OF COMPUTER SCIENCE | Date of submission:   |
|----------------------------------|--------------------------------|-----------------------|
| Topic: HTML1 Basic HTML Elements |                                | Worksheet2 Answer key |

1. Differentiate between <TITLE> and <HEAD> tags.

| <title> tag&lt;/th&gt;&lt;th&gt;&lt;HEAD&gt; tag&lt;/th&gt;&lt;/tr&gt;&lt;tr&gt;&lt;td&gt;The &lt;TITLE&gt; tag contains the document title. The titles specified inside the &lt;TITLE&gt; </title> tag appears on the browser's title bar. <td>The <head> tag contains information about the document, including title, scripts used, style definitions, and document descriptions.</head></td> | The <head> tag contains information about the document, including title, scripts used, style definitions, and document descriptions.</head> |
|----------------------------------------------------------------------------------------------------|----------------------------------------------------------------------------------------------------|
| The <title> tag is entered between the opening and closing &lt;HEAD&gt; tags.&lt;/td&gt;&lt;td&gt;The &lt;HEAD&gt; tag is written between &lt;HTML&gt; tags.&lt;/td&gt;&lt;/tr&gt;&lt;/tbody&gt;&lt;/table&gt;</title>                                                                                                    |                                                                                                    |

2. Differentiate between the container and empty elements.

| Container Element                            | Empty Elements                           |
|----------------------------------------------|------------------------------------------|
| Container Elements: – Elements that          | Empty Elements: – Elements that require  |
| require starting as well as ending tags. For | only starting tag not an ending tag. For |
| example- <head> </head> , <body></body>      | example- <be>,<hr/>, <base/> etc.</be>   |
| , etc.                                       | It is also known as void elements.       |
| An ending tag is similar to that of a        |                                          |
| starting tag except that it begins with a    |                                          |
| slash (/) symbol.                            |                                          |

3. What types of lists are supported by HTML?

Answer: Three types of lists are supported by HTML. These are

(a) Ordered List, (b) Unordered List, and (c) Definition List

4. Differentiate between Ordered and Unordered List.

| Ordered List                                                                                                    | Unordered List                                                                                                    |
|----------------------------------------------------------------------------------------------------|----------------------------------------------------------------------------------------------------|
| a) Ordered List is a numbered list. b) It started with number like 1, A, a, i, I c) <ol> tag is used to start Ordered List.</ol> | <ul><li>a) Unordered List is unnumbered list.</li><li>b) It starts with bullets like square, circle, and disc.</li><li>c) <ul> tag is used to start Unordered List</ul></li></ul> |

5. Which three tags let you create the definition lists?

Answer: - <DL>, <DT>, <DD>

Which two tags let you create the (i) unnumbered lists? (ii) numbered lists?

Answer: Two tags are used to create -

- (i) Unnumbered List: <UL>, <LI>
- (ii) Numbered List :- <OL>, <LI
- 6. List and define different types of heading tags.

Answer: In HTML, heading tags are used to make a heading. There are six types/levels of heading.

<h1> -> Heading Level 1

<h2> -> Heading Level 2

<h3> -> Heading Level 3

<h4> -> Heading Level 4

<h5> -> Heading Level 5

<h6> -> Heading Level 6

7. How can a 2D or 3D horizontal rule be displayed?

Answer: <HR size = 20 noshade> HR tag with noshade attribute is used to make 2D rule.<HR size = 20> HR tag without noshade attribute is used to make 3D rule.

8. How can different tags be combined in HTML? What is its use?

Answer: In HTML, you can combine different tags together. Outer tags closed after the inner tags. It is used to customized the appearance of text as per your requirements.

For example: <P> Hi this text is in <font color=blue> Blue Color </font>

9. What all tags are required on every HTML page?

Answer: - <HTML>, <HEAD>, <TITLE>, <BODY>

11. What is the difference between <BASEFONT> and <FONT> tags?

| <basefont/>                              | <font></font>                             |
|------------------------------------------|-------------------------------------------|
| The <basefont/> tag is used to           | The <font> tag, on the other hand,</font> |
| define basic font size for the HTML      | lets one define size, style, and color    |
| page. Once set, this font size is        | of a short segment of text.               |
| applicable to all the text following it, | Once  is reached, the                     |
| for which no other size has been         | following text is rendered in default     |
| specified.                               | font size set by <basefont/> .            |

## **III Application Oriented Problems**

Carefully study the Webpage given below. Identify 10 tags

(structural as well as formatting tags) that have been ill utilized in creating this webpage and write the usage of each of them.

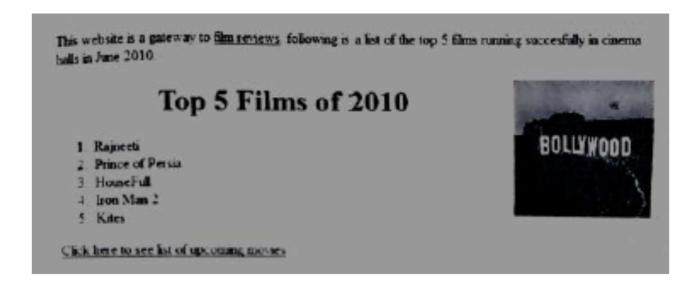

Ans: The 10 tags that have been utilized in creating the above webpage along with their expansion and usage are as follows:

- 1. <HTML> It is a structural tag used to mark the beginning and end of an HTML document.
- 2. <BODY> It is a structural tag that encloses all the visible content of a webpage.
- 3. <P> It is a formatting tag used to mark the beginning of a new paragraph.
- 4. <U> It is a formatting tag used to underline text on a webpage.
- 5. < CENTER > It is a formatting tag used to centralize text on a webpage.
- 6. <H1> It is a formatting tag used to mark text as biggest heading.